# **GC BLO**

Accéder au Génie Civil et aux Appuis Aériens de la Collectivité pour le déploiement de Boucles et Liaisons Optiques.

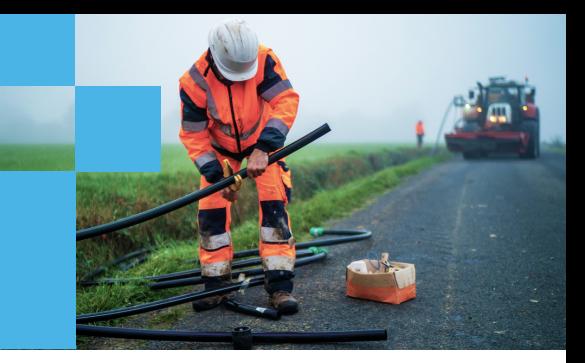

# **Génie Civil BLO**

**Cette offre donne un droit de passage pour un seul câble optique dans les installations.**

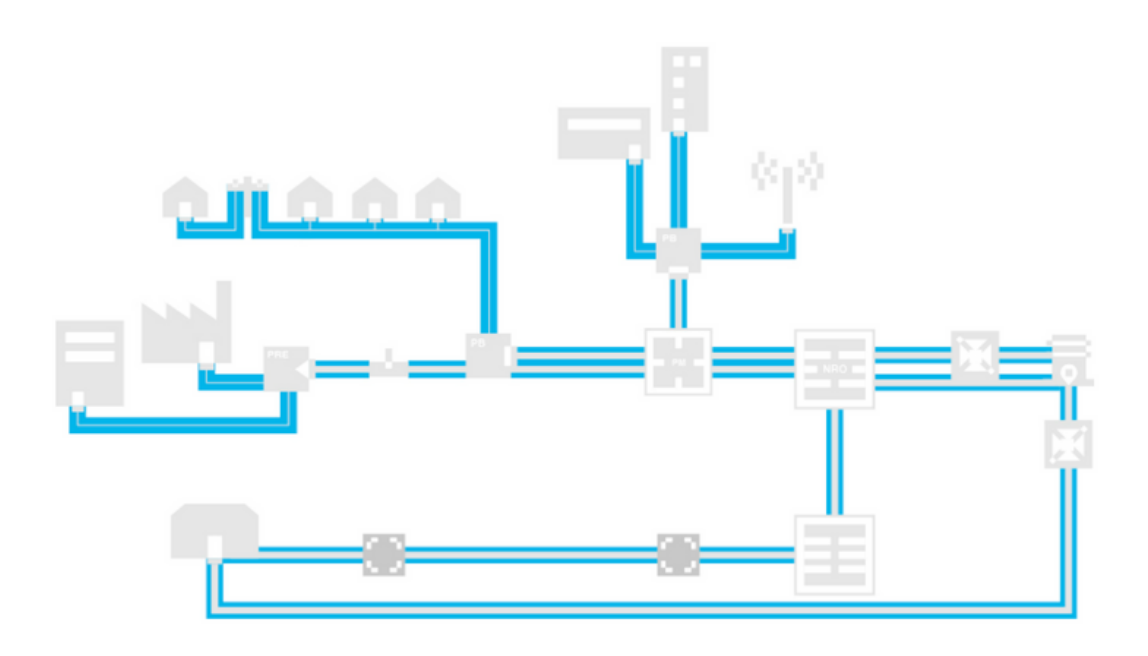

**Votre parcours client**

## **1.Contractualisation**

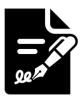

**Les contrats à signer :**

Accord Cadre, RGPD, Espace Opérateurs et e-services

Une fois les prérequis signés, l'ensemble du catalogue d'offres du Réseau d'Initiative Publique (RIP) est accessible à la contractualisation.

## **2. Accès à votre Espace Opérateurs RIP**

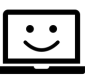

#### **Un espace client digital unique, sans frais, est mis à votre disposition.**

Accédez à vos e-services pour effectuer toutes vos opérations et gérer ainsi votre activité en toute autonomie 7j/7 24/24. Retrouvez également les informations pratiques : vos contrats, vos actualités, vos factures, un espace documentaire...

## **3. Les 4 phases composantes de l'offre**

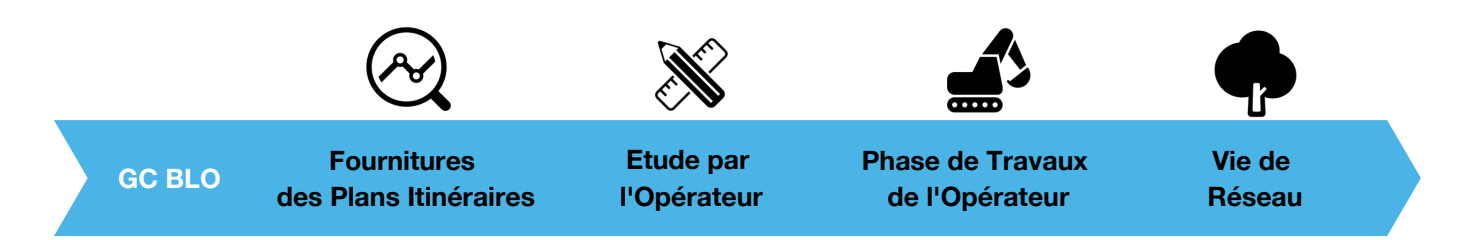

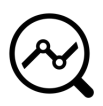

## **Fournitures des Plans Itinéraires**

Commandez la documentation des infrastructures Génie Civil mobilisables : souterrain et appui aérien, à la maille départementale du RIP.

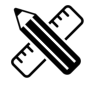

## **Etude par l'Opérateur**

Demandez l'autorisation d'intervenir dans le Génie Civil pour une période de 6 mois. Vous pouvez accéder aux ouvrages et déclarer vos travaux à venir.

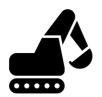

### **Phase de Travaux de l'Opérateur Travaux**

Déposez une commande d'accès, après validation par le RIP, vous pouvez déployer votre fibre optique en respectant le contrat et les règles d'ingénierie. Réalisez ses travaux sous 80 jours ouvrés.

#### **Notification**

En cas de problèmes sur le Génie Civil: conduite cassée, tampon soudée ou souschaussé, vous pouvez demander la réparation par le RIP.

#### **Accompagnement**

Bénéficiez d'un accompagnement durant toute la phase de travaux pour intervenir sur une chambre sécurisée ou pour avoir l'autorisation de percer un grand pied droit.

#### **Fin de Travaux**

Envoyez un dossier de fin de travaux avec votre fichier d'appuis aériens sous 30 jours ouvrés après la fin de la durée desdits travaux.

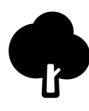

#### **Vie du Réseau**

Vous pouvez modifier ou résilier des travaux déjà réalisés dans les installations de Génie Civil, souterraines ou aériennes du RIP.